# Übung 7 - Frequenzantworten

## 1 Frequenzantworten von MIMO-Systemen

Wird ein SISO System mit einem harmonischen Signal

$$
u(t) = \cos(\omega \cdot t) \cdot h(t) \tag{1.1}
$$

angeregt, ist die entsprechende Antwort nach grösser Zeit wiederum durch eine harmonische Funktion gegeben, die die gleiche Frequenz  $\omega$  aufweist:

$$
y_{\infty}(t) = |P(j \cdot \omega)| \cdot \cos(\omega \cdot t + \angle P(j \cdot \omega)). \tag{1.2}
$$

Jetzt wollen wir die Theorie zu MIMO Systemen erweitern. Unter der Annahme  $p = m$ , d.h. gliech viele Input wie Output, kann man schreiben

$$
u(t) = \begin{bmatrix} \mu_1 \cdot \cos(\omega \cdot t + \varphi_1) \\ \vdots \\ \mu_m \cdot \cos(\omega \cdot t + \varphi_m) \end{bmatrix} \cdot h(t) \quad \text{und} \quad y_{\infty}(t) = \begin{bmatrix} \nu_1 \cdot \cos(\omega \cdot t + \psi_1) \\ \vdots \\ \nu_m \cdot \cos(\omega \cdot t + \psi_m) \end{bmatrix}
$$
(1.3)

Mit der Laplace Transformation bekommt man

$$
U(s) = e^{\Phi \cdot s/\omega} \cdot \mu \cdot \frac{s}{s^2 + \omega^2} \quad \text{und} \quad Y(s) = e^{\Psi \cdot s/\omega} \cdot \nu \cdot \frac{s}{s^2 + \omega^2} \tag{1.4}
$$

wobei

$$
\Phi = \text{diag}(\phi_1, \dots, \phi_m) \in \mathbb{R}^{m \times m}, \qquad \mu = [\mu_1 \cdots \mu_m]^\mathsf{T},
$$
  

$$
\Psi = \text{diag}(\psi_1, \dots, \psi_m) \in \mathbb{R}^{m \times m}, \qquad \nu = [\nu_1 \cdots \nu_m]^\mathsf{T}.
$$

Mit

$$
Y(s) = P(s) \cdot U(s) \tag{1.5}
$$

folgt

<span id="page-0-1"></span>
$$
e^{j \cdot \Psi} \cdot \nu = P(j \cdot \omega) \cdot e^{j \cdot \Phi} \cdot \mu. \tag{1.6}
$$

Die Norm  $\|\cdot\|$  der Matrix  $P(j \cdot \omega)$  ist deshalb<sup>[1](#page-0-0)</sup>

$$
||P(j \cdot \omega)|| = \max_{e^{j \cdot \Phi} \cdot \mu \neq 0} \frac{||e^{j \cdot \Psi} \cdot \nu||}{||e^{j \cdot \Phi} \cdot \mu||} = \max_{||e^{j \cdot \Phi} \cdot \mu|| = 1} ||e^{j \cdot \Psi} \cdot \nu||,
$$
\n(1.7)

Mit

$$
\|e^{j\cdot\Psi}\cdot\nu\| = \|\nu\| \quad \text{und} \quad \|e^{j\cdot\Phi}\cdot\mu\| = \|\mu\| \tag{1.8}
$$

wird Gleichung [\(1.7\)](#page-0-1) zu

<span id="page-0-2"></span>
$$
||P(j \cdot \omega)|| = \max_{\mu \neq 0} \frac{||\nu||}{||\mu||} = \max_{||\mu|| = 1} ||\nu||,
$$
\n(1.9)

Aus der Übung 5 wissen wir, dass

$$
\sigma_{\min}(P(j \cdot \omega)) \le ||\nu|| \le \sigma_{\max}(P(j \cdot \omega)),\tag{1.10}
$$

<span id="page-0-0"></span><sup>1</sup>Die induzierte Norm  $||M||$  einer Matrix einer linearer Abbildung  $y = M \cdot u$  ist

e

$$
||M|| = \max_{u \neq 0} \frac{||y||}{||u||} = \max_{||u||=1} ||y||.
$$

das für den Fall  $||u|| \neq 1$  wird

<span id="page-1-0"></span>
$$
\sigma_{\min}(P(j \cdot \omega)) \le \frac{\|\nu\|}{\|\mu\|} \le \sigma_{\max}(P(j \cdot \omega)),\tag{1.11}
$$

wobei  $\sigma_i$  die Singularwerte der Matrix  $P(j \cdot \omega)$  sind (oder Eigenwerte von  $P^* \cdot P$ ).

Es ist wichtig zu erkennen, dass Gleichugen [\(1.10\)](#page-0-2) und [\(1.11\)](#page-1-0) nur "worst case" sind, d.h. man hat keine allgemeine Gleichung  $\nu = f(\mu)$ . Zusätzlich kann man über den Phasenverlauf keine einfachen und kohärte Aussage gemacht werden.

#### 1.1 Maximale und minimale Verstärkung

Gegeben die Singularwertzerlegung  $P(j \cdot \omega) = U \cdot \Sigma \cdot V^*$  bei einer bestimmen Frequenz  $\omega$  wird die maximale/minimale Verstärkung durch Anregung in Richtung Spaltenvektoren von  $U$ . Die Antwort des Systems wird dann in Richtung V sein.

Beispiel. Betrachte ein System mit  $m = 2$  Input und  $p = 3$  Output. Gegeben ist die Singularwertzerlegung. Gegeben ist die Singularwertzerlegung bie  $\omega = 5$  rad/s:

$$
\Sigma = \begin{bmatrix} 0.4167 & 0 \\ 0 & 0.2631 \\ 0 & 0 \end{bmatrix},
$$
  
\n
$$
V = \begin{bmatrix} 0.2908 & 0.9568 \\ 0.9443 - 0.1542 \cdot j & -0.2870 + 0.0469 \cdot j \end{bmatrix},
$$
  
\n
$$
U = \begin{bmatrix} -0.0496 - 0.1680 \cdot j & 0.1767 - 0.6831 \cdot j & -0.6621 - 0.1820 \cdot j \\ 0.0146 - 0.9159 \cdot j & -0.1059 + 0.3510 \cdot j & -0.1624 + 0.0122 \cdot j \\ 0.0349 - 0.3593 \cdot j & 0.1360 - 0.5910 \cdot j & 0.6782 + 0.2048 \cdot j \end{bmatrix}.
$$
\n(1.12)

Für den Singularwert  $\sigma_{\text{max}} = 0.4167$  sind die "Eigenvektoren"  $V(:, 1)$  und  $U(:, 1)$ :

$$
V_1 = \begin{bmatrix} 0.2908 \\ 0.9443 - 0.1542 \cdot j \end{bmatrix}, \qquad |V_1| = \begin{bmatrix} 0.2908 \\ 0.9568 \end{bmatrix}, \qquad \angle(V_1) = \begin{bmatrix} 0 \\ -0.1618 \end{bmatrix}, \qquad (1.13)
$$

$$
U_1 = \begin{bmatrix} -0.0496 - 0.1680 \cdot j \\ 0.0146 - 0.9159 \cdot j \\ 0.0349 - 0.3593 \cdot j \end{bmatrix}, \qquad |U_1| = \begin{bmatrix} 0.1752 \\ 0.9160 \\ 0.3609 \end{bmatrix}, \qquad \angle (U_1) = \begin{bmatrix} -1.8581 \\ -1.5548 \\ -1.4741 \end{bmatrix}. \tag{1.14}
$$

Die maximale Verstärkung erreicht man also mit

$$
u(t) = \begin{bmatrix} 0.2908 \cdot \cos(5 \cdot t) \\ 0.9568 \cdot \cos(5 \cdot t - 0.1618) \end{bmatrix}.
$$
 (1.15)

Die entsprechende Antwort des Systems ist also

$$
y(t) = \sigma_{\text{max}} \cdot \begin{bmatrix} 0.1752 \cdot \cos(5 \cdot t - 1.8581) \\ 0.9160 \cdot \cos(5 \cdot t - 1.5548) \\ 0.3609 \cdot \cos(5 \cdot t - 1.4741) \end{bmatrix} = 0.4167 \cdot \begin{bmatrix} 0.1752 \cdot \cos(5 \cdot t - 1.8581) \\ 0.9160 \cdot \cos(5 \cdot t - 1.5548) \\ 0.3609 \cdot \cos(5 \cdot t - 1.4741) \end{bmatrix}.
$$
 (1.16)

Da die drei Signale  $y_1(t)$ ,  $y_2(t)$  und  $y_3(t)$  nicht in Phase sind, wird die maximale Verstärkung nie erreicht. Man kann zeigen, dass

$$
\max_{t} \|y(t)\| \approx 0.4160 < 0.4167 = \sigma_{\text{max}}.\tag{1.17}
$$

Der Grund dieser Abweichung steht in der Phasenverschiebung zwischen  $y_1(t)$ ,  $y_2(t)$  und  $y_3(t)$ . Die gleiche Analyse kann man auch für den kleinsten Singularwert  $\sigma_{\min}$  machen.

## 1.2 Robustheit und Störungsunterdrückung

Definiere die Matrix Norm $\|\cdot\|_{\infty}$ als

$$
||G(s)||_{\infty} = \max_{\omega} (\max_{i} (\sigma_i (G(i \cdot \omega))). \tag{1.18}
$$

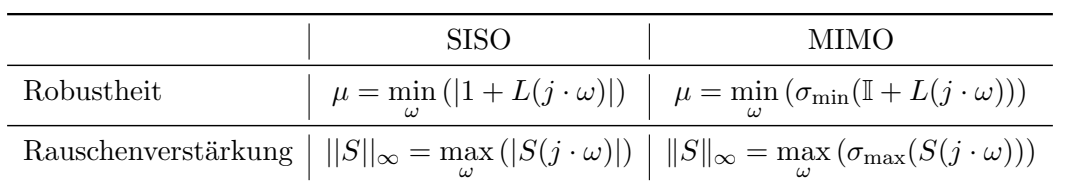

## 1.3 Tipps für die Serie - Aufgabe 2

Einige hilfreiche Matlab-Befehle:

- Betrag eines Vektors x: sqrt(sum(x.^ 2));
- y: i-te Spalte einer Matrix A: y=A(:,i);
- y: i-te Zeile einer Matrix A: y=A(i,:);